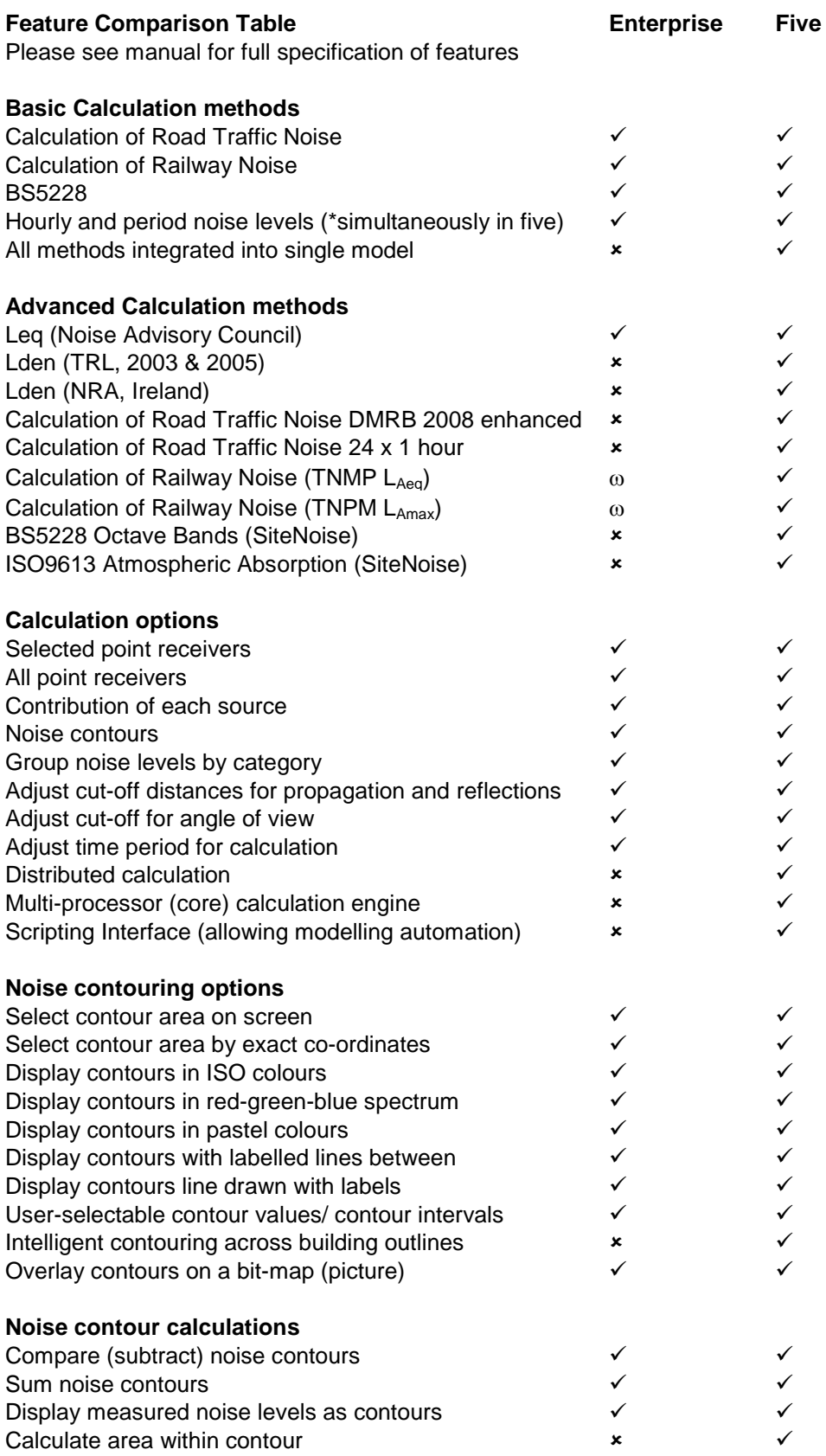

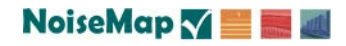

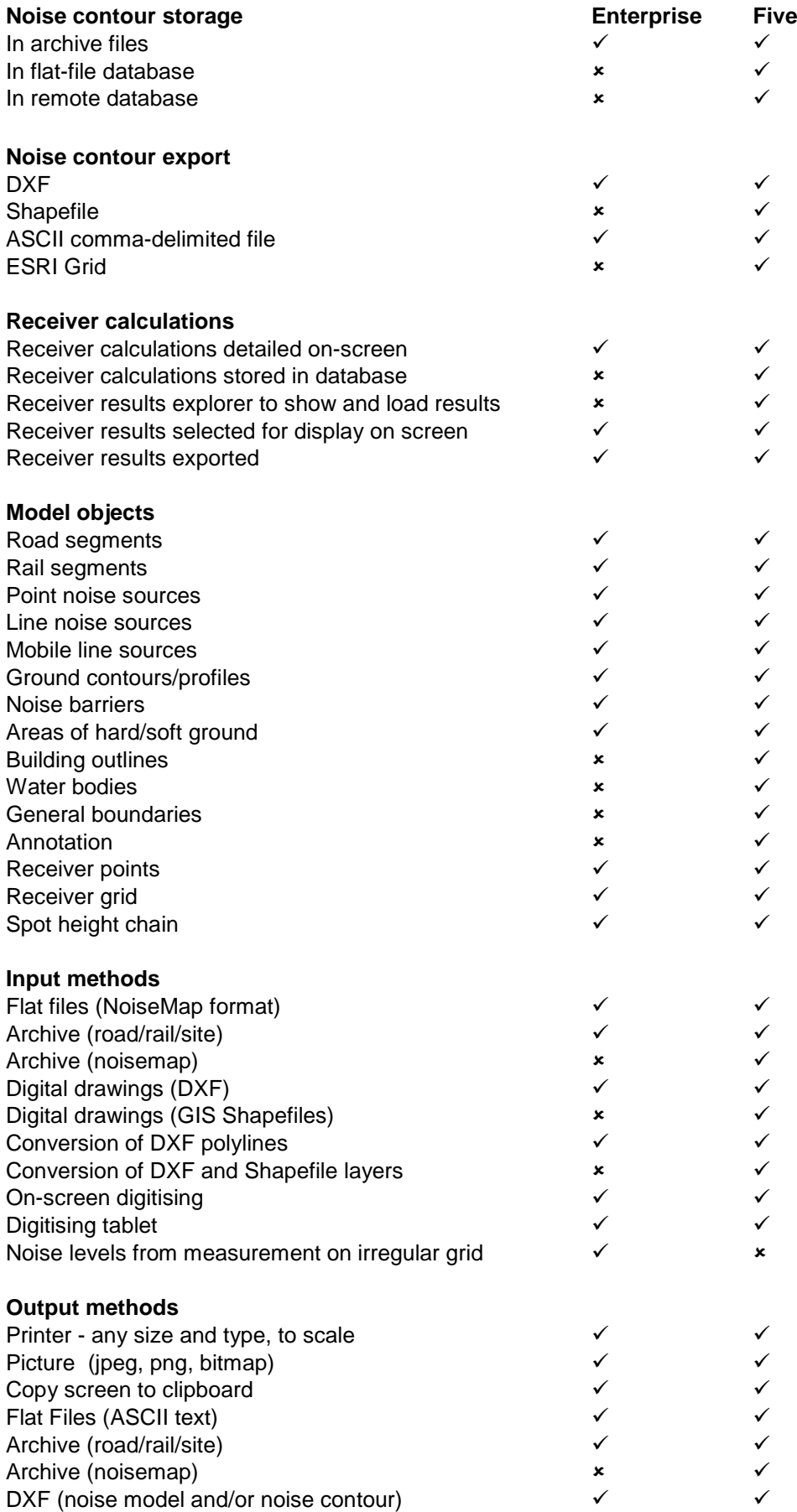

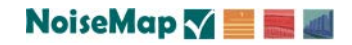

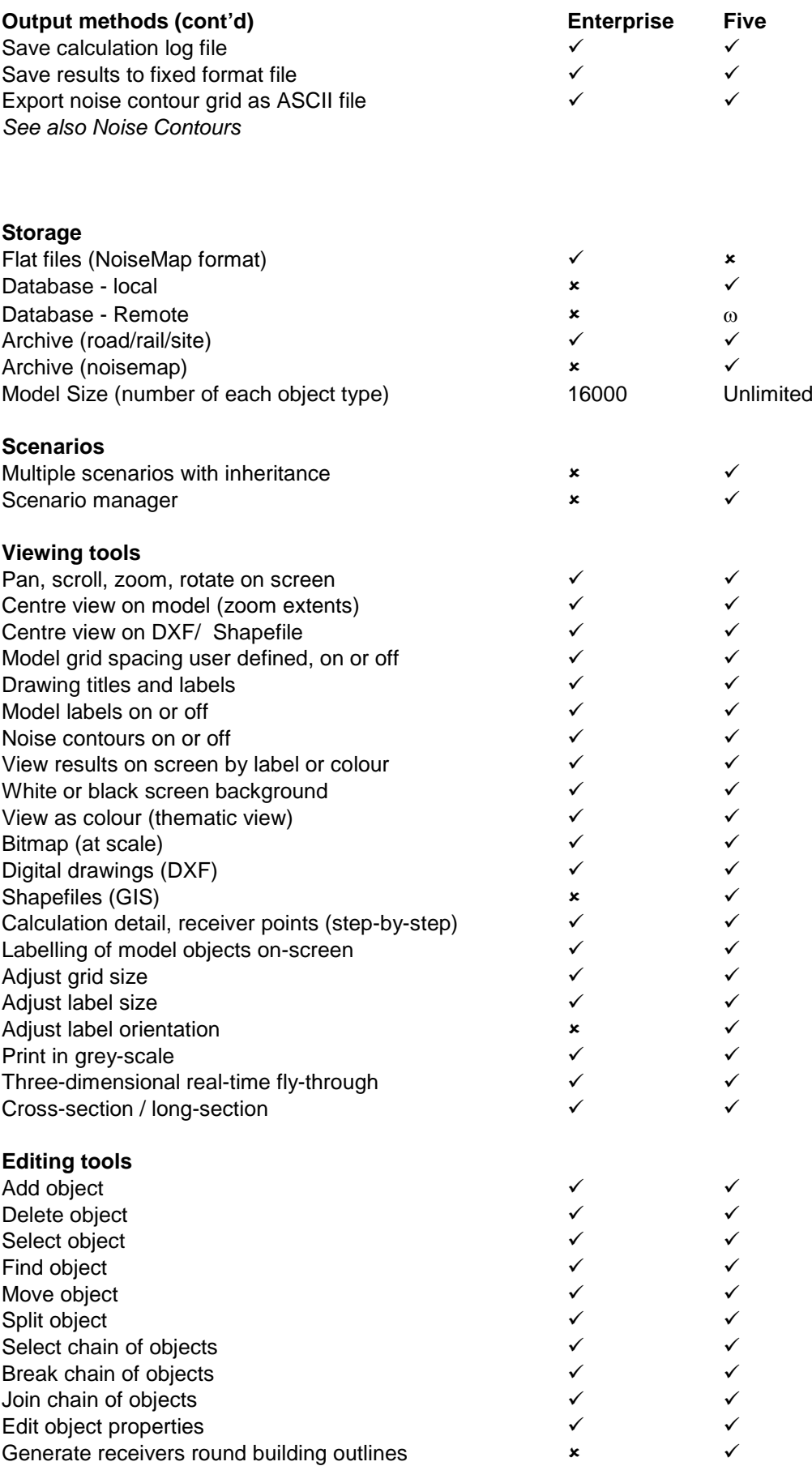

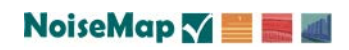

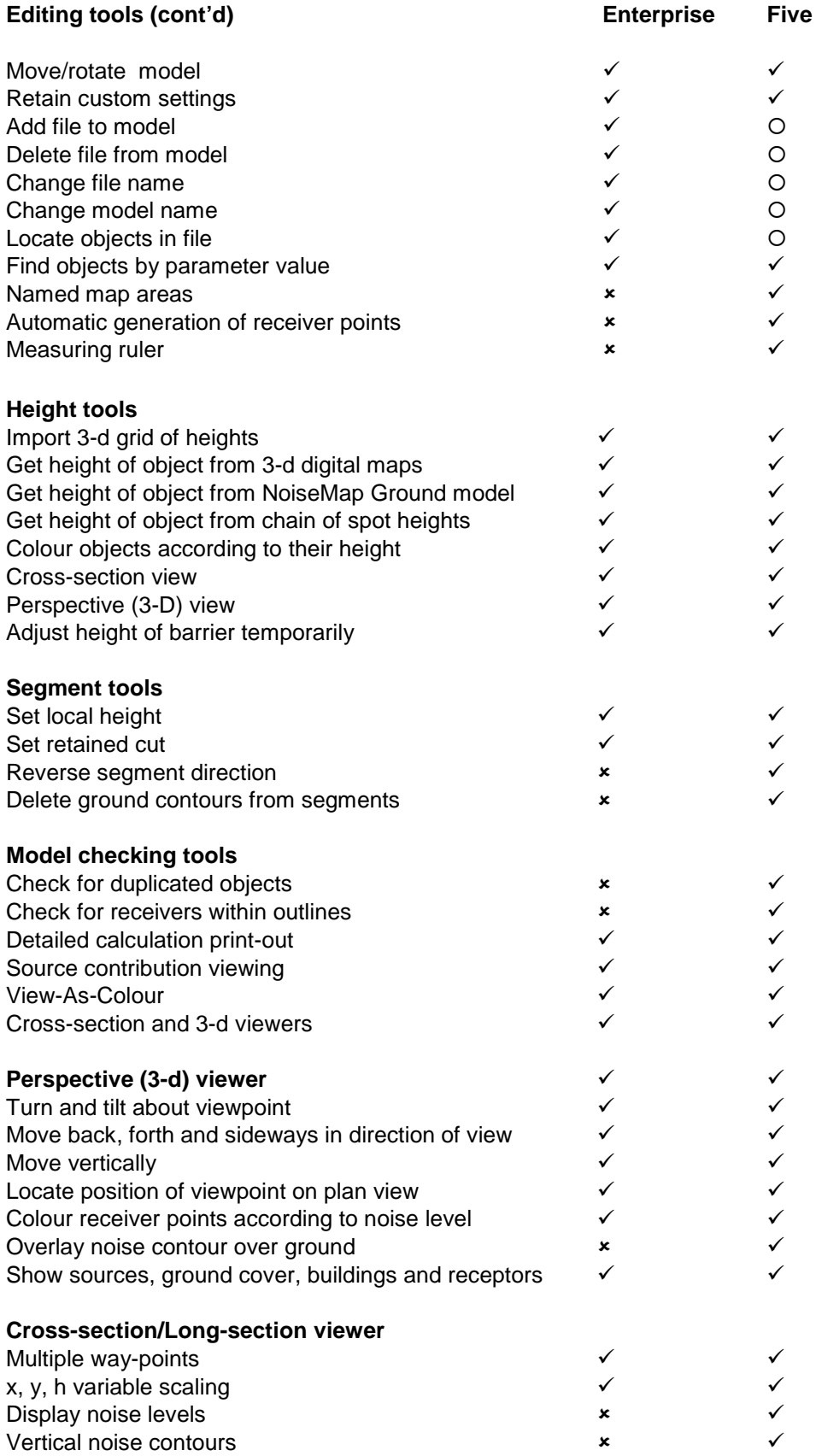

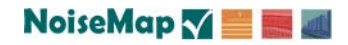

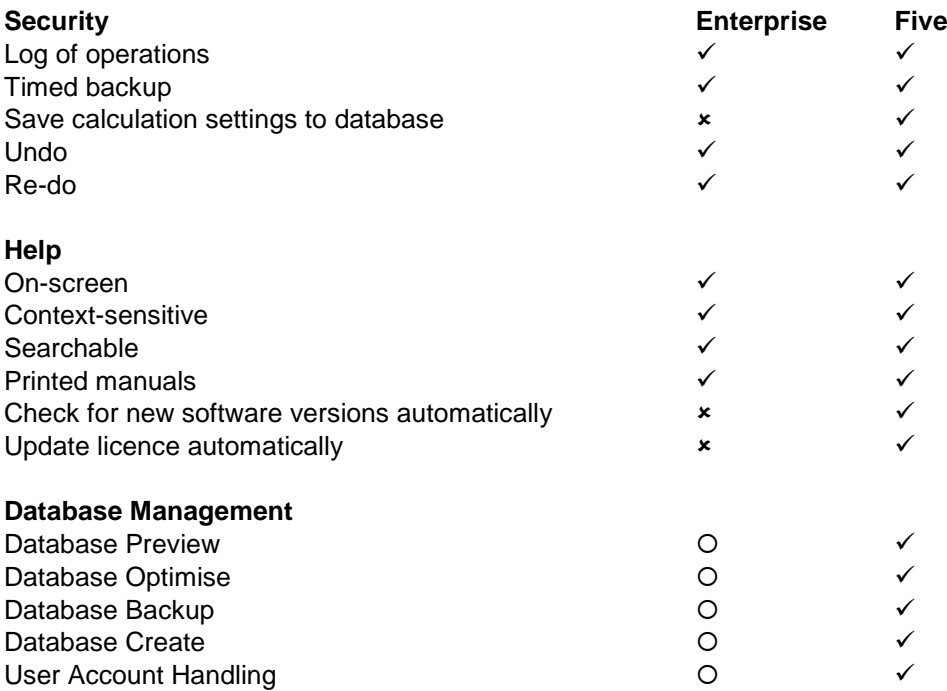

**Key: - not relevant; - not available; - feature included;** ω **- feature optional.** Features may be implemented differently in NoiseMap Enterprise and NoiseMap five. The NoiseMap system has been in professional use on major projects for decades. The above feature list has been prepared in good faith. NoiseMap Ltd constantly updates this software and the description of a feature in this list does not mean that it will be available in all or any installations, or that it is free from errors. Trial versions of the NoiseMap system are available and users should ensure that it meets their requirements prior to use. E&OE.

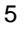

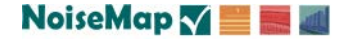